# Defining and Referencing Variables and Constants in High Level Assembler

Part I

Authors: **[Steve Hobson](mailto:steve_hobson@uk.ibm.com?subject=Defining_Variables_and%20Constants%20technote)** [Sharuff Morsa](mailto:smorsa@uk.ibm.com?subject=Defining%20and%20Referencing%20%20Variables%20and%20Constants%20in%20High%20Level%20Assembler) [smorsa@uk.ibm.com](mailto:smorsa@uk.ibm.com) [steve\\_hobson@uk.ibm.com](mailto:steve_hobson@uk.ibm.com?subject=Defining_Variables_and%20Constants%20technote)

## **Introduction**

Assembler programs reference storage areas during program execution. The storage areas may be defined within the scope of the application program code or be located elsewhere in memory. High Level Assembler (**[HLASM](http://www.ibm.com/software/awdtools/hlasm/)**) provides two assembler directives which an [assembler application programmer](http://www.ibm.com/software/awdtools/hlasm/library.html) uses to define these storage areas: **DC** (Define Constant) and **DS** (Define Storage). The key difference being DC will initialise the storage area, DS will not.

The two assembler instructions not only define storage areas, they provide a name (symbol) by which the storage area may be referenced by the program. The **HLASM** [Reference Guide](http://www.ibm.com/software/awdtools/hlasm/library.html) refers to this as: '...Provides labels for these areas...'.

All storages areas addressed by your program are simply a series of binary ones and zeros. Those ones and zeros may represent a number, a character or a series of flags. An example byte of binary data containing 1100 0001 could be interpreted as:

- Binary data 1100 0001 or
- Character data 'A' or
- Numeric data '193'

Which of these interpretations a program uses depends upon the instruction that references the storage. For example, Load Halfword (LH) interprets the storage reference as a two-byte signed binary number. The data type you provide with a DS instruction is essentially there to tell a human reader what the area is for. The data type you provide with a DC is essentially there to tell the assembler how to interpret the value.

## *Simple examples*

1 Define an EBCDIC character string initialised to "HAMPSHIRE"

DC CE'HAMPSHIRE'

2 Define the same, but as ASCII

DC CA'HAMPSHIRE'

3 Define a packed decimal field initialised to "305"

DC PL2'305'

4 Define a numeric string initialised to "305"

DC Z'305'

5 Define a decimal floating point number initialised to 35.92

DC EDE3'35.92'

Lets examine these declarations in greater detail.

## **Data Types**

HLASM allows the assembler programmer to describe storage areas by its data types. Data types allowed include:

Address – contains the address of a storage area Binary – contains bit patterns which may be used as flags Character – contains character strings Decimal – contains decimal number (also referred to as 'packed decimal') Fixed-point – contains fixed-point binary number Floating-point – contains floating point data Graphic – contains strings that contain pure double-byte data Hexadecimal – contains large bit patterns entered as hexadecimal Zoned – contains numeric characters

## **DC/DS Instructions**

The [HLASM Programming Reference](http://www.ibm.com/software/awdtools/hlasm/library.html) describes the DC instruction as: '... causes the assembler to generate the binary representation of the data constant you specify into a particular location in the assembled source module' and the DS instruction as 'Reserves areas of storage...'.

A data item may be encoded using several different variations of DC/DS instruction. Using correctly defined variables reduces the likelihood of program errors; reduces the time required to understand the program; reduces the effort required when the program is updated (by others).

The two assembler instructions are similar in format:

*symbol* **DC** *operand(s) symbol* **DS** *operand(s)*

Note: DC is almost always preferred over DS. Reasons include:

- Providing a nominal value is useful as "commentary" even when (for example) DC is used in a DSECT.
- When a DC forces alignment that is not already as required, the assembler inserts binary zeros to pad. This makes the load module binary cleaner. It also shows in the assembler listing making inadvertent padding more obvious.

## *Symbols*

*symbol* provides a label that your program can use to refer to a location within the program. For example, given the following definition:

*order\_status* **DC** *operand(s)*

*order\_status* is the name used internally by the assembler program to address a memory location. The shape and size – the description, is specified with the *operand(s)*.

The *symbol* can consist of 1 to 63 alphanumeric characters, the first of which must be alphabetic (and some special characters such as @). Examples of *symbol* include:

DateOfBirth DC Z'19850913' TownOfBirth DC CL32'LONDON' CountryOfBirth DC CL32'UNITED KINGDOM'

## *Operands*

*operand(s)* define how the storage area is viewed and interpreted.

There are six *operand(s)* which HLASM uses to describe storage:

- 1. Duplication factor
- 2. Type
- 3. Type extension
- 4. Program type
- 5. Modifier
- 6. Nominal value

What do all these operands mean? Do we need to specify all of them? Lets look at the terms listed above.

The **Duplication factor** is a numeric value which causes the storage item to be repeated the number of times as indicated by the number specified. If you do not provide a number, the default value of one is used. If you wanted to allocate a single item of eight character bytes you would code:

Variable1 DC CL8'EIGHT' (implied duplication factor of 1

but if you wanted two 8 byte fields, code:

Variable1 DC 2CL8'EIGHT' (explicit duplication factor of 2

A duplication factor of zero is allowed. A zero causes the next storage item to be aligned. No storage is allocated other than that required to gain the requested alignment. For example:

AligneMe DC 0D'0' (storage alignment Variable1 DC 2CL8'EIGHT' (variable aligned on boundary

Variable  $\Delta$ ligneMe uses a type of 'D' (which we'll describe below), causes the variable  $Variable1$  to be on a double word boundary. A double word boundary is one which is devisable by eight: 8, 16, 24, 32...

The **Type** is a value that informs the assembler what type of storage is being defined. For example, type 'C' means character data, Each character occupies 1 byte (8 bits). Type 'G' defines graphic data items, each graphic character occupies 2 bytes (16 bits). You must specify the type. For a list of valid types, see [Data types](#page-9-0) below.

The **Type extension** is used by the assembler in conjunction with the type to determine how to interpret the variable and translate it into the correct format. The type extension is optional. For example, you can define two variables, both to be initialised to the character string 'HELLO WORLD', however, one will be in EBCDIC values, the other in ASCII:

Variable1 DC CE'HELLO WORLD' Variable2 DC CA'HELLO WORLD'

The assembler generates the following:

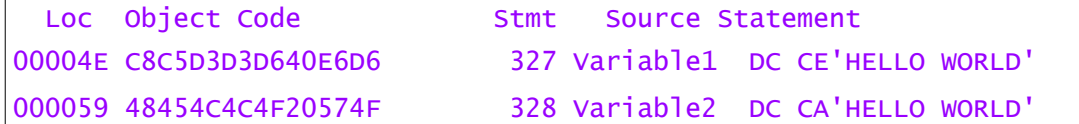

For a list of type extensions, see [type extensions](#page-10-0) below.

The **Program type** is a user assigned value associated with the variable. Your assembler program can determine the assigned type using the SYSATTRP builtin function. The assembler itself does not use this value. The value is coded as P(*program type*). For example, add program types of 'E1' and 'A1' to the variables:

Variable1 DC CEP(C'E1')'HELLO WORLD' Variable2 DC CAP(C'A1')'HELLO WORLD'

The **Modifier** describes the length in bits or bytes of your variable. If the modifier is specified, the variable has an explicit length. If it is omitted, the assembler generates an implied length based on its type and type extension. There are three modifiers: (L) the length modifier, (S) the scale modifier and (E) the exponent modifier.

The length modifier (L) can be used to specify the length, for example:

Variable1 DC CEL12'HELLO'

will define a variable that has an explicit length of 12 bytes, initialised to the EBCDIC value of 'HELLO'.

The scale modifier (S) is only used with the fixed-point or floating-point variables. Scaling for fixed point binary is reasonably easy to understand. In simple terms, Sn means the rightmost n bits are used for the fractional part of the value. For example:

#### Scale1 DC FS24'6'

puts 6, (binary 00000110 ) in the high order byte of a fullword (leaving the 24 low order bits for a fractional part).

The exponent modifier (E) is only used with fixed-point or floating-point variables and indicates the power of 10 by which the constant is to be multiplied before conversion to its internal binary format. For example, a binary number with a value of 1,500,000:

Expon1 DC FE6'1.5'

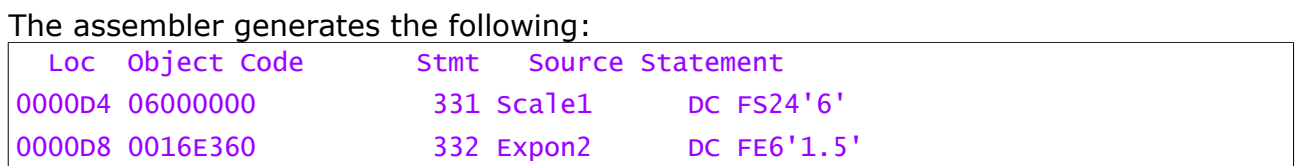

The **Nominal value** is the value that is used to initialise the variable. It is the binary representation of the constant. We have already seen numerous examples, such as the EBCDIC value of 'HELLO WORLD' in:

Variable1 DC CE'HELLO WORLD'

## *More Examples*

An EBCDIC character string initialised to 'HLASM'. There are several ways of defining this field. Here are just a few:

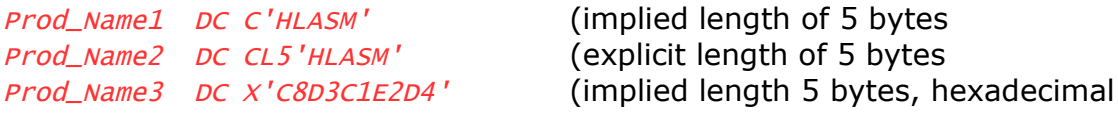

A Unicode field initialised to 'HELLO WORLD':

Variable3 DC CU'HELLO WORLD' (implied length 22 bytes, Unicode

Several numeric fields initialised to the number 501:

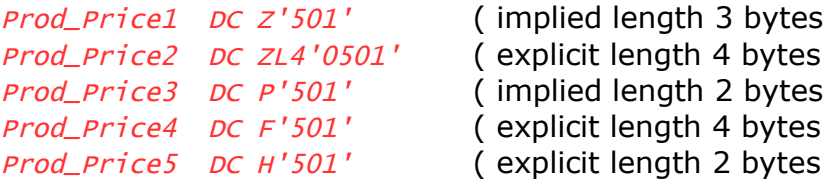

#### The assembler generates the following:

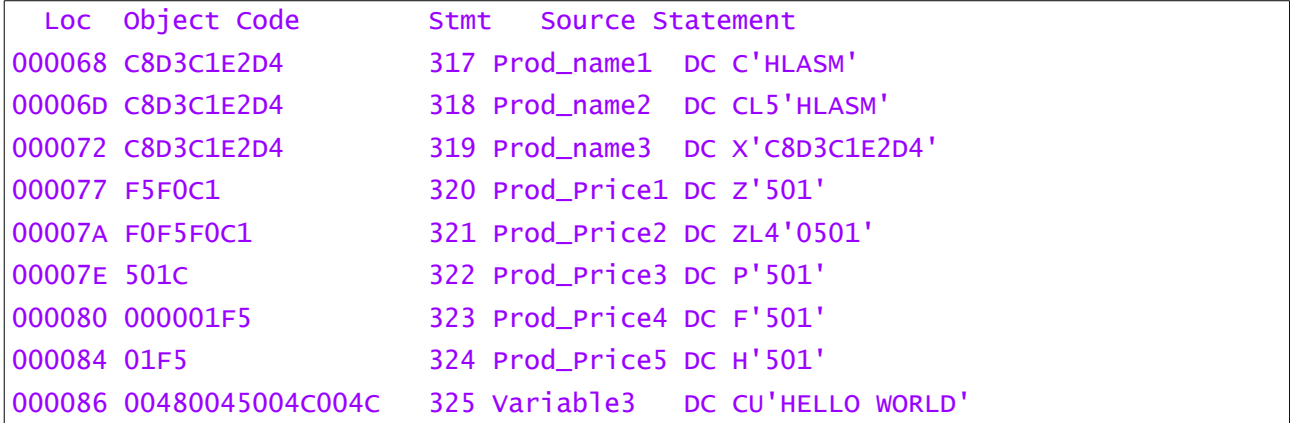

All of the character definitions have resulted in the same object code. However, the numeric definitions differing storage interpretations.

Lets look at those numbers a little closer.

Definition: 000077 F5F0C1 320 Prod\_Price1 DC Z'501' has a resulted in 3 bytes of storage being allocated. One byte per digit. The storage is not aligned on a word nor halfword boundary. This is zoned data. The top four bits of the last byte hold the sign. The assembler assumes an implied length of 3.

Definition: 00007A F0F5F0C1 321 Prod\_Price2 DC ZL4'0501' is four bytes in length, and shows the left-pad—with-zeros that applies to zoned format.

Definition: 00007E 501C 322 Prod\_Price3 DC P'501' occupies 2 bytes. Each 4 bits holds a numeric value. The final 4 bits contain the sign.

Definition: 000080 000001F5 323 Prod\_Price4 DC F'501' occupies 4 bytes (a word). The number is stored in hexadecimal format. The storage is aligned on a word boundary.

Definition: 000084 01F5 324 Prod\_Price5 DC H'501' is the same as the one above except that it occupies 2 bytes (a half word) and is aligned on a half word boundary.

Definition: 000086 00480045004C004C 325 Variable3 DC CU'HELLO WORLD' occupies 22 bytes, is in Unicode format.

## **Manipulating Variables**

Once our storage has been declared using DC/DS instructions, you use machine instructions to manipulate the variables.

#### *Adding simple numbers*

Some storage formats require different flavours of machine instructions to manipulate them. For example, let us add 5 to to the following variables:

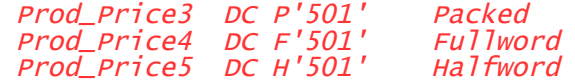

1 Packed Decimal storage

AP Prod\_Price3,=p'5' Add 5 using the Decimal instructions

2 Fixed point – fullword

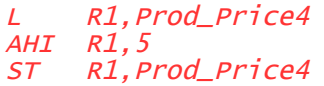

Load into register  $Add 5$ Save result

3 Fixed point – halfword

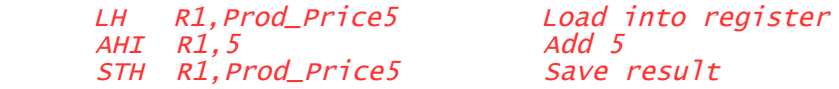

For both 2) and 3) above, several different sequences of instructions could have been used.

As you can see, depending upon the data type, a different instruction is used.

Manipulating the same data type is relatively easy. But what about add differing types? Lets add the value in variable *order\_count1* to *order\_count2* and store the value in Order\_Total.

Order\_Count1 is a packed decimal field, 3 bytes in length, and initialised to 302. Order\_Count2 is a halfword, initialised to 301. Order\_Tota1 is a fullword. Because the variables are of differing types, they will need to be converted.

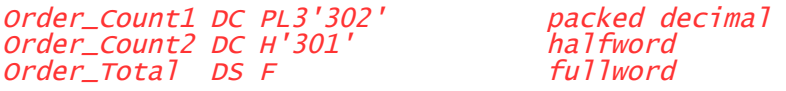

Step 1: Convert *order\_count1* from packed decimal to fixed point binary.

ZAP WORK1,Order\_Count1 Copy to 8 byte work field R1, WORK1 **Convert packed to fixed point bin** 

Because the CVB (convert to binary) instruction requires an 8 byte input field, we have to copy the 3 byte *order\_count1* to a work field *work1* declared as:

WORK1 DS PL8 packed decimal work field

The converted data is saved in register 1. Its worth noting that some instructions, like CVB, simply use a fixed number of bytes at the specified location but others, like ZAP, get the number of bytes from the DC or DS declaration.

Step 2: Add the halfword *order\_count2* to register 1.

AH R1,Order\_Count2 Add the halfword

Step 3: Store the result which is in register 1 to the fullword *order\_Tota1* 

ST R1,Order\_Total and save result

The full program can be found [below.](#page-11-0)

## *The Work Field*

WORK1 was defined as a 8 byte packed decimal field because it is a requirement of the [CVB instruction.](http://publibfi.boulder.ibm.com/epubs/pdf/dz9zr008.pdf) However, other 8 byte declarations such as:

#### WORK1 DS D

could have been used.

Either of these declarations would have worked, but if this program was written by a colleague and you had to make a change to the source code, which declaration would you prefer ?

## <span id="page-9-0"></span>*Data types*

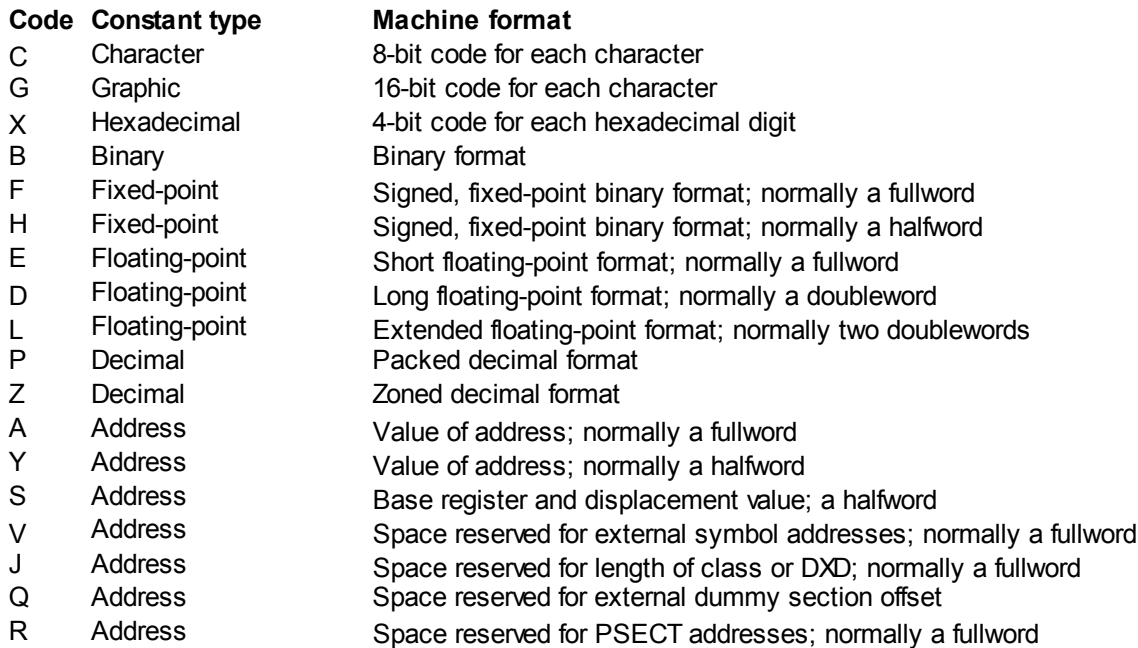

## <span id="page-10-0"></span>*Type Extensions*

## **Type Type extension**

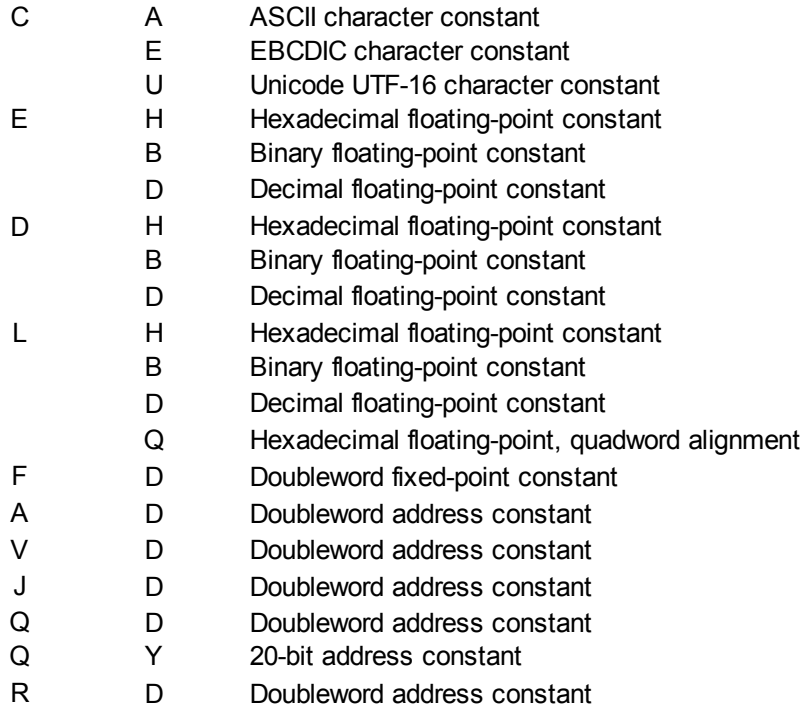

## <span id="page-11-0"></span>*Sample Program*

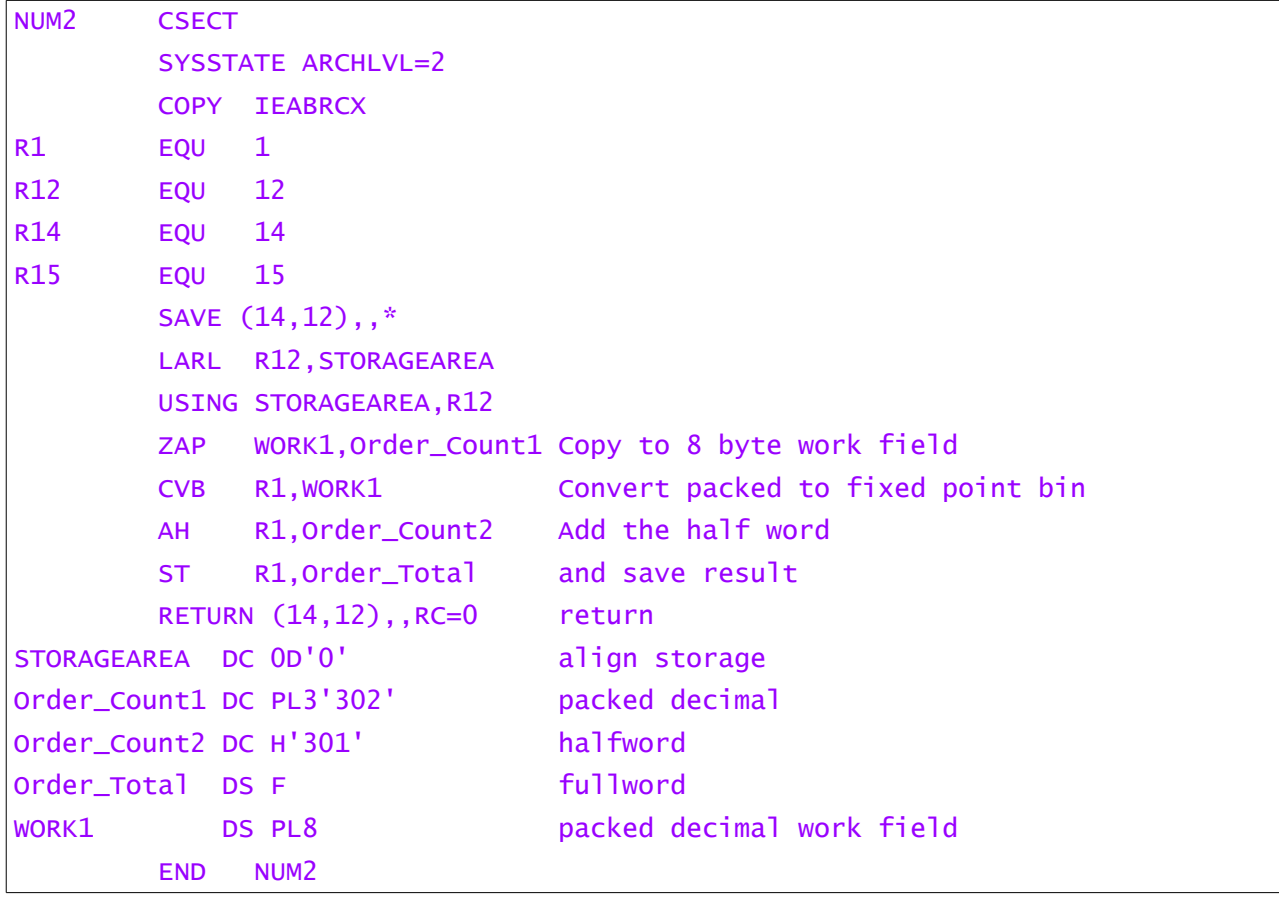